## **3dmark 11 Serial Keygen Generator**

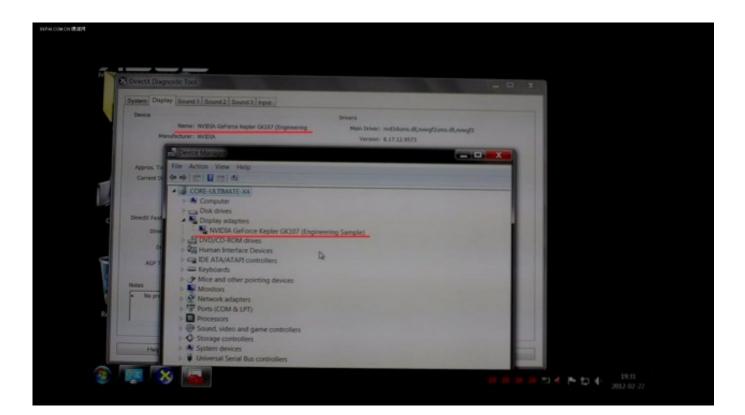

DOWNLOAD: https://tinurli.com/2il9kk

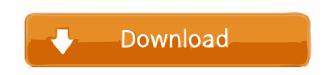

Cracking a benchmark involves the use of which allows users to create the customized version that suits their requirement. Cracking the 3DMark is not that hard but only if users know what they are doing, after they have got what they want, they have to crack it. In the 3DMark, there are several modes to test the PC which are referred to as modes. You will need to download the benchmark, create a 3DMark folder, download the benchmark, crack it, install it on your PC, run it and then click on the menu on the right to enable the benchmark, then launch the 3DMark and view your results. You can find out your system details by reading what you get on the main screen. Users can see how their PC performed as compared to the average performance of all the PCs. There are two more tabs which are the CPU results and GPU results. The CPU tab shows how much the CPU performed in terms of in single core and multi-core. The GPU tab shows the average score of the GPU. After you have done all of these, you can easily see how much the PC has improved or is not good. The 3DMark is a benchmarking tool that gives you information regarding your system's performance in a variety of ways. It has a benchmark called the "Pro" mode. It has three sub-modes such as the "Performance", "Creativity" and "Design". By performing the test, you can get information regarding your PC's performance in all aspects. For instance, you will learn how well the PC can process graphics, run at fast frames, and handle sound. It has a benchmark called the "Savage" mode. You can compare your PC's performance against other PCs by downloading the crack, cracking and then installing it. The benchmark is more for the hardcore users. The benchmark is tough and is not for the casual user. You can also look at the "Compare" function. This function will enable you to compare your PC's performance to another PC's performance. In the screen, you can choose the type of PC you want to compare it to. You can choose between DirectX 10, DirectX 11 and DirectX 12. You can compare the games you have installed on your PC to the PC the benchmark is comparing to. The benchmark is basically an external test which shows how much your PC is better than 82157476af

Related links:

Karafun Studio 118 Full Crack ibm adcd zos Download cst microwave studio full crack